# **Serviceaufträge vor Ort bezahlen**

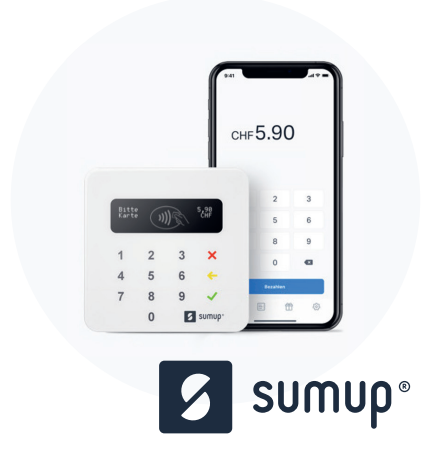

Die Integration von SumUp im Abacus Servicegeschäft ermöglicht neu die direkte Bezahlung der Servicerechnung mittels EC- oder Kreditkarte. Das Delkredererisiko und der Administrationsaufwand wird durch diese Neuerung eliminiert.

# Der neue Serviceprozess in der Abacus Business Software

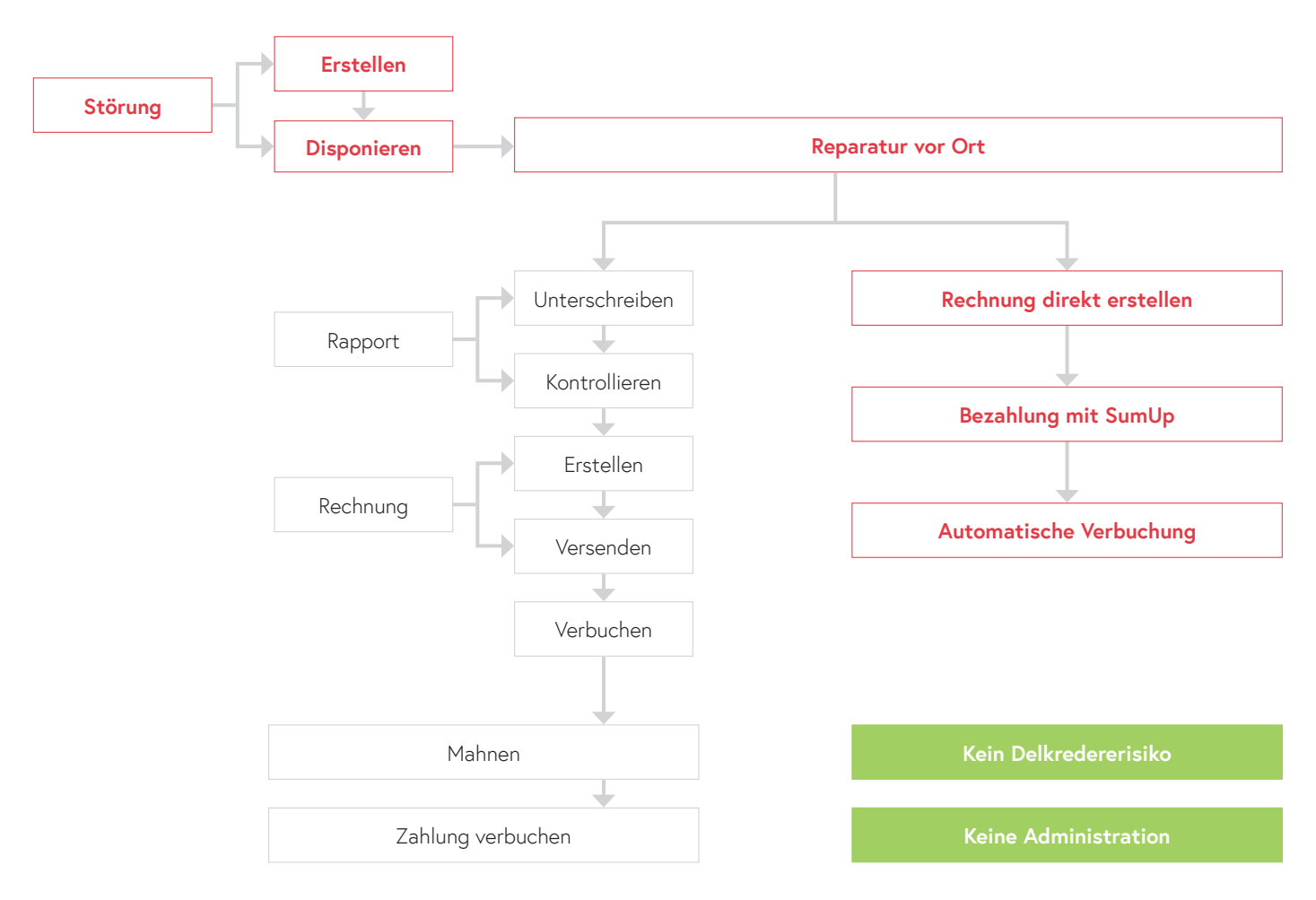

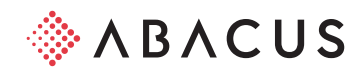

Das SumUp Air Kartenterminal ermöglicht Unternehmen, einfach, günstig und sicher Kartenzahlungen in Verbindung mit der SumUp App anzunehmen – egal, ob per NFC (kontaktlos), Chip oder Magnetstreifen. Die Investition für das Gerät ist sehr gering. Danach entstehen Kosten pro Transaktion. Dies ist für kleine Beträge wie im Servicemanagement optimal.

# Was ist SumUp? So funktioniert's

Das SumUp Air Kartenterminal verbindet sich per Bluetooth mit der kostenfreien SumUp App auf Ihrem Smartphone oder Tablet. Zuerst geben Sie den Betrag in der App ein und dann kann der Kunde die Bankkarte einstecken, vorhalten oder durchziehen. Wenn die Transaktion als erfolgreich angezeigt wird (sowohl in der App als auch auf dem Kartenterminal), erhalten Sie den Betrag nach 2–3 Werktagen auf Ihr Bankkonto.

### Anwendung für ServicetechnikerInnen

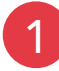

Nachdem der/die Servicetechniker/in ihre Leistungen und allfälliges Material erfasst hat, kann sie die Rechnung inkl. MWST. generieren lassen und der Kundin, dem Kunden auf dem Tablet im Abacus Portal anzeigen.

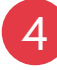

Der Serviceauftrag wird automatisch abgeschlossen und der Beleg via Auftragsbearbeitung in die Debitorenbuchhaltung verbucht und als bezahlt gekennzeichnet.

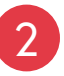

Die Kundin oder der Kunde kann die Rechnung direkt vor Ort mittels EC- oder Kredit-Karte bezahlen. Dazu gibt der/die Servicetechniker/in auf der SumUp-App den geforderten Betrag ein, um das Geld anzufordern. Die Kundin oder der Kunde bezahlt den Betrag mittels Karte über das SumUp-Gerät. Möchte der Kunde nicht mit SumUp bezahlen, kann er wie gewohnt das Unterschriftdokument unterschreiben und es wird eine Rechnung versendet.

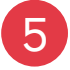

Die Zahlung, inklusive Gebühren, wird durch das Abacus Modul Electronic Banking automatisch in die Finanzbuchhaltung verbucht.

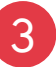

Nach der Zahlung über SumUp wird die Zahlung genehmigt und der Zahlungsbeleg kann direkt per E-Mail-Adresse versandt werden. Der/die Servicetechniker/in betätigt nun auf der Rechnung den Button «Zahlung» und wählt die entsprechende Karten-Transaktion aus, welche zur Verfügung steht.

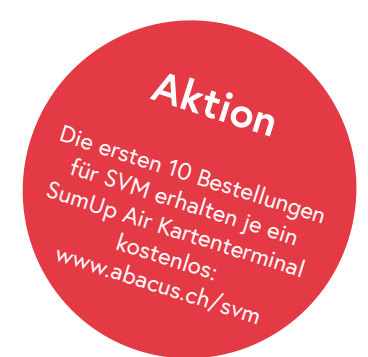

## Lizenzierung und Kosten

#### **Erforderliche Abacus Lizenzierungen Transaktionsgebühren SumUp**

- Service- und Vertragsmanagement: Grundversion
- Electronic Banking: Grundversion
- Electronic Banking: Option EFT-Transaktionen Debit verarbeiten und abgleichen

Die kosten pro Transaktion sind je nach Karte mit welcher der Endkunde bezahlt unterschiedlich und werden von SumUp direkt beim zu überweisenden Betrag abgezogen.

Kontaktieren Sie einen Vertriebspartner für eine unverbindliche Präsentation. Weitere Informationen finden Sie unter: abacus.ch/svm

#### **Abacus Research AG**

Abacus-Platz 1 9300 Wittenbach SG +41 71 292 25 25 info@abacus.ch

500\_DE-01-2020

 $\overline{O}$ 

DE-01-2020

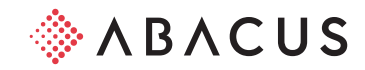